## **MTN.Win.01**

## **Основы компьютерных сетей**

## **Введение в сетевые технологии**

**Александр Прощеряков Автор:Proshcheryakov@gmail.com**

<enam> 2015 © EPAM Systems, RD Dep.

## **Содержание**

- **Виртуальные машины** 
	- История виртуализации
	- Технологии виртуализации
	- Средства виртуализации
	- Создание виртуальной машины в Hyper-V
- **Основы сетей** 
	- Типы сетей
	- Телефонные сети
	- $-$  xDSL сети
	- Одноранговые сети
- Беспроводные сети
	- Wi-Fi

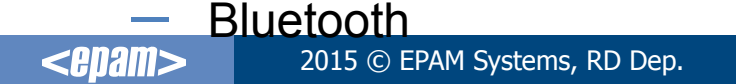

## **ВИРТУАЛЬНЫЕ МАШИНЫ**

#### **История виртуализации**

Виртуализация - это далеко не новое явление: ей уже более четырех десятков лет.

Самые первые применения виртуализации имели место в компьютерах IBM® 7044, в системе разделения времени (the Compatible Time Sharing System - CTSS), в котором впервые были применены выделение страниц по требованию и вызовы супервизора (which pioneered demand paging and supervisor calls).

- Виртуализация аппаратуры (IBM 60-e)
- Виртуализация процессора (Р-коды 70-е)
- Виртуализация набора команд

В начале компьютерной эры операционные системы называли супервизорами (supervisor). После реализации возможности запускать одну операционную систему в другой операционной системе появился (в 1970-х) термин "гипервизор" (hypervisor).

**Технологии виртуализации**

- Полная виртуализация (VMWare (1998г.)) Замена «плохих» комманд на «правильные» налету.
- Паравиртуализация Изменение ядра гостевой ОС.
- **Аппаратная виртуализация (Intel VT & AMD SVM)** Выделен «гостевой» режим процессора.

**Средства виртуализации**

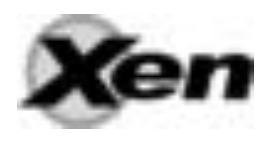

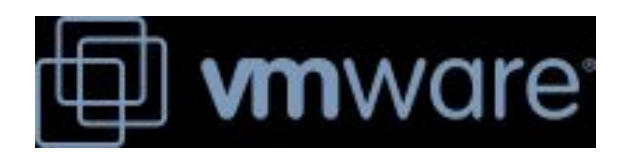

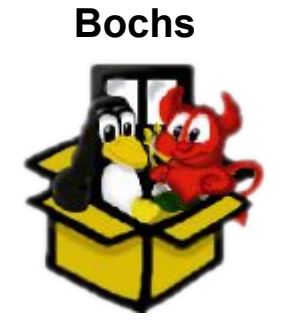

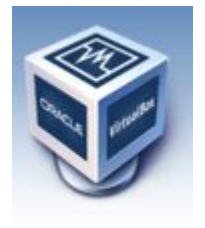

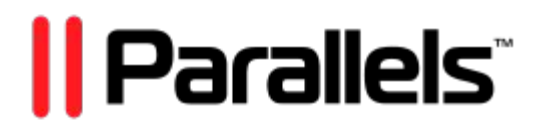

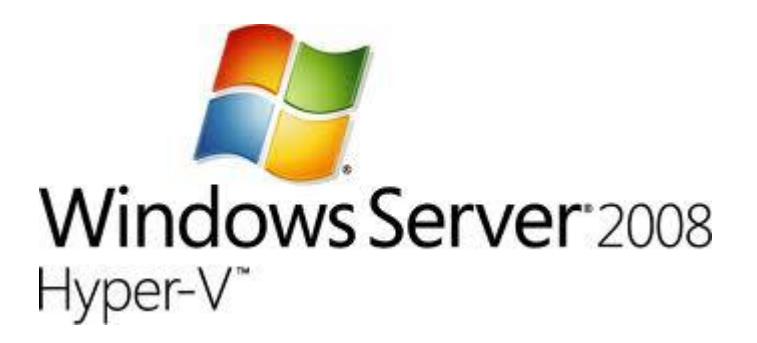

**Microsoft Hyper-V**

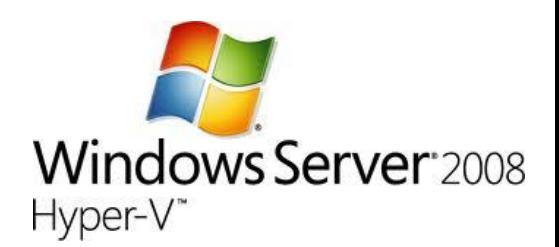

Microsoft Hyper-V Server 2008 — это в первую очередь операционная система. Она является сервером виртуализации и представляет собой особую сборку Microsoft® Windows Server 2008.

Позволяет консолидировать несколько серверов на одном физическом сервере.

Возможна работа только на 64-разрядных процессорах, поддерживающих технологии Intel VT ( *VMX (Virtual Machine eXtension)*) или AMD-V (*SVM (Secure Virtual Machines)*). Соответствующие аппаратные виртуализация ввода-вывода: VT-d и IOMMU. В BIOS должен быть активизирован механизм защиты исполняемого кода (Intel XD или AMD NX).

Работает гипервизор на Ring-1 – напрямую общается с оборудованием сервера, без вмешательства основной ОС, роль которой в Hyper-V минимальна.

http://technet.microsoft.com/ru-ru/virtualization

## **Создание виртуальных машин в Microsoft Hyper-V**

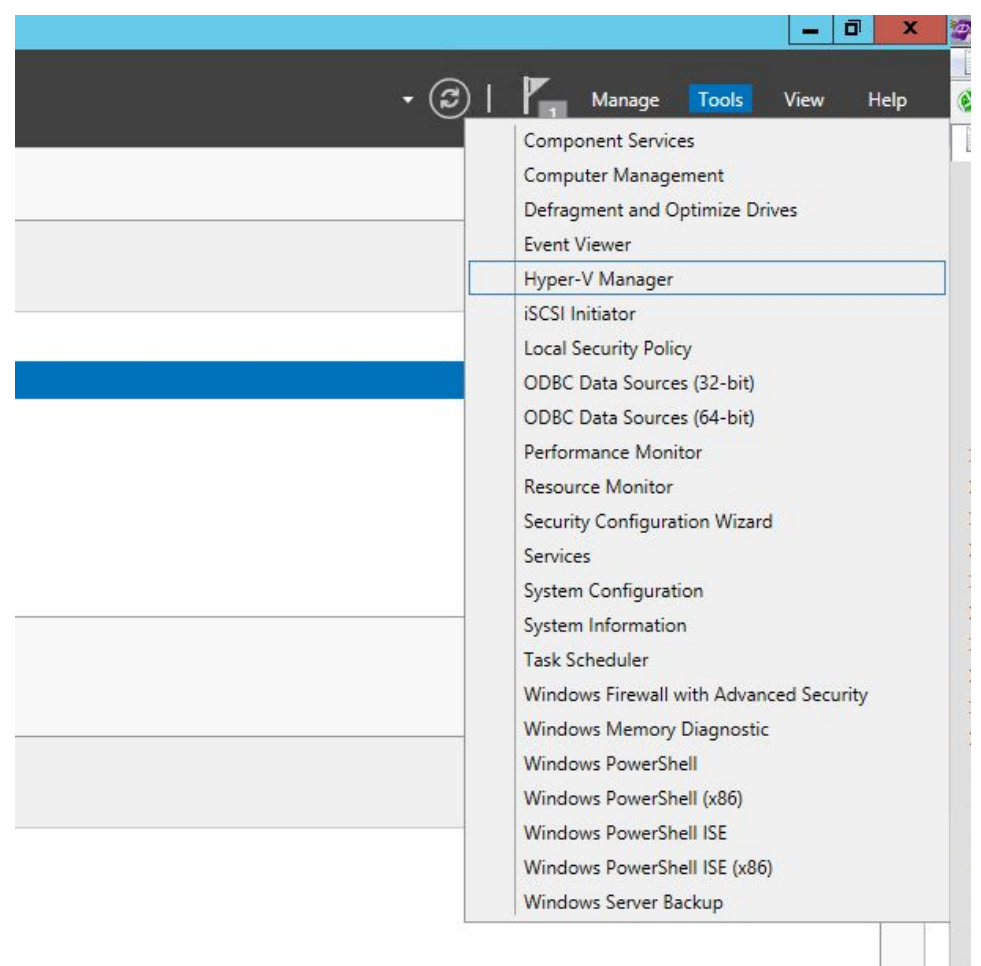

#### **Открываем менеджер Hyper-V**

2015 © EPAM Systems, RD Dep. 8<epam>

### **Создание виртуальных машин в Microsoft Hyper-V**

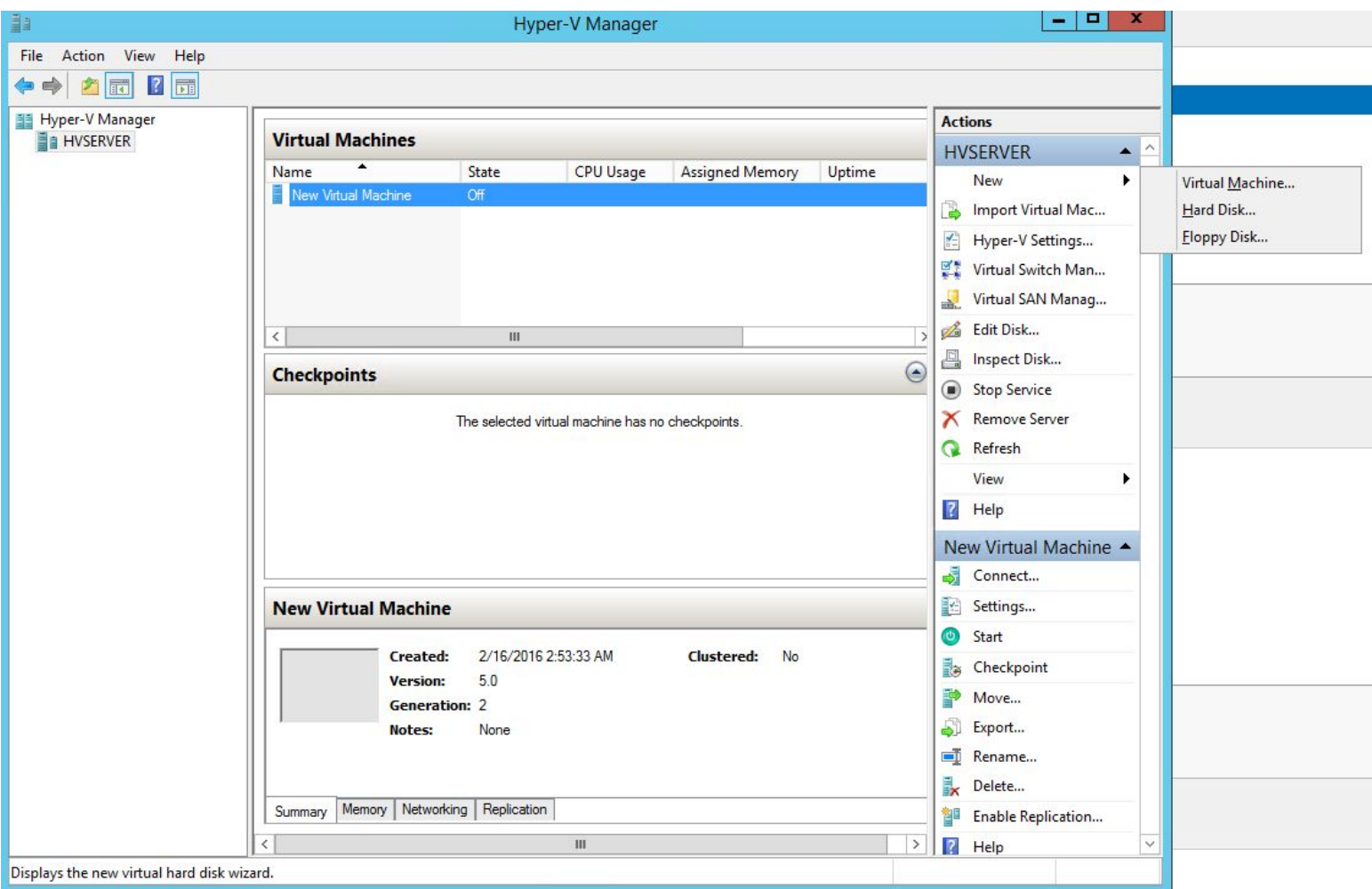

#### **Создаём новую виртуальную машину**

2015 © EPAM Systems, RD Dep. 9<epam>

#### **Создание виртуальных машин в Microsoft Hyper-V**

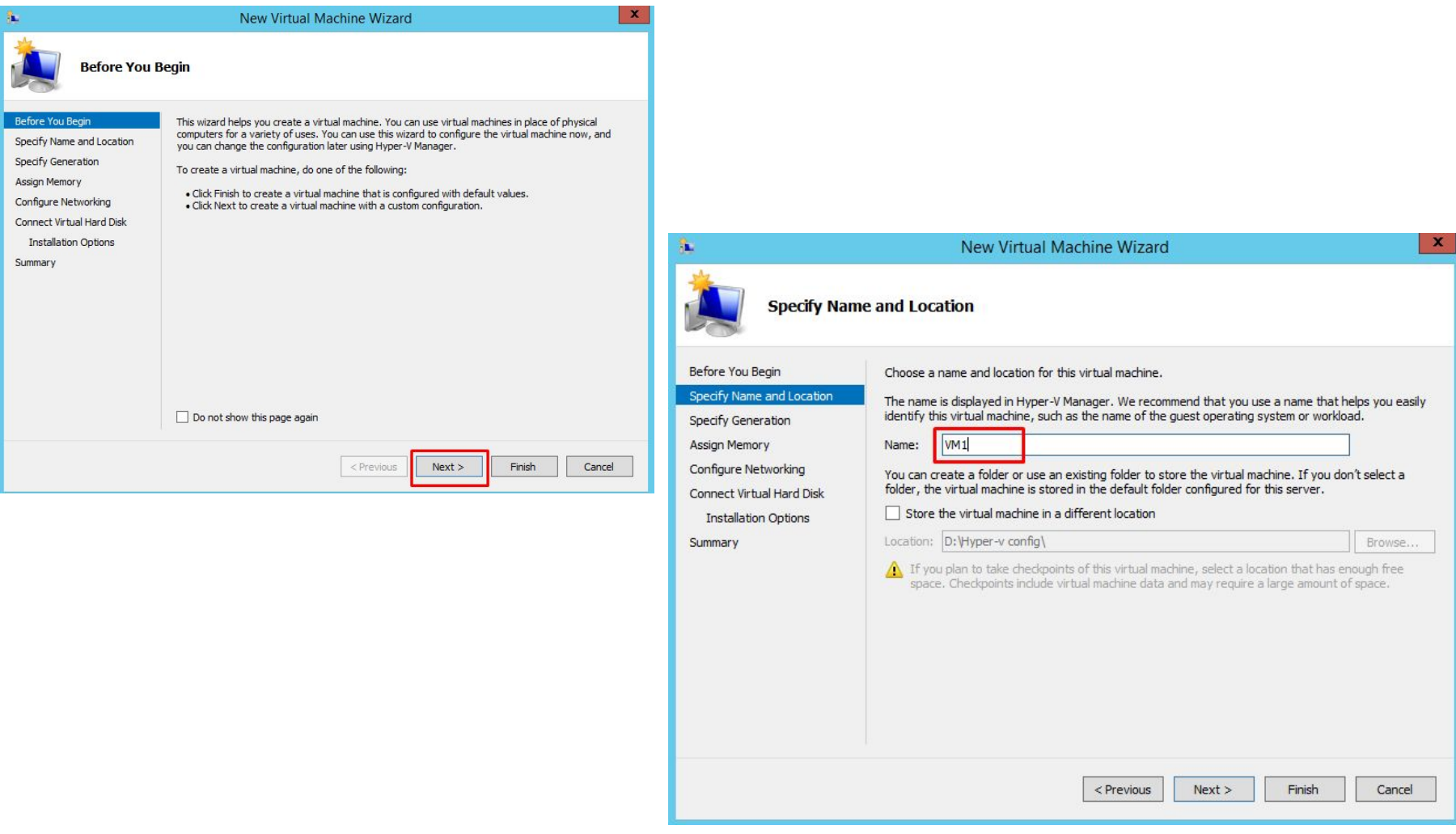

## **Задаём имя новой виртуальной машины**

2015 © EPAM Systems, RD Dep. 10 and 10 and 2016 10 and 2016 10 and 2016 10 and 2016 10 and 2016 10 <epam>

#### **Создание виртуальных машин в Microsoft Hyper-V**

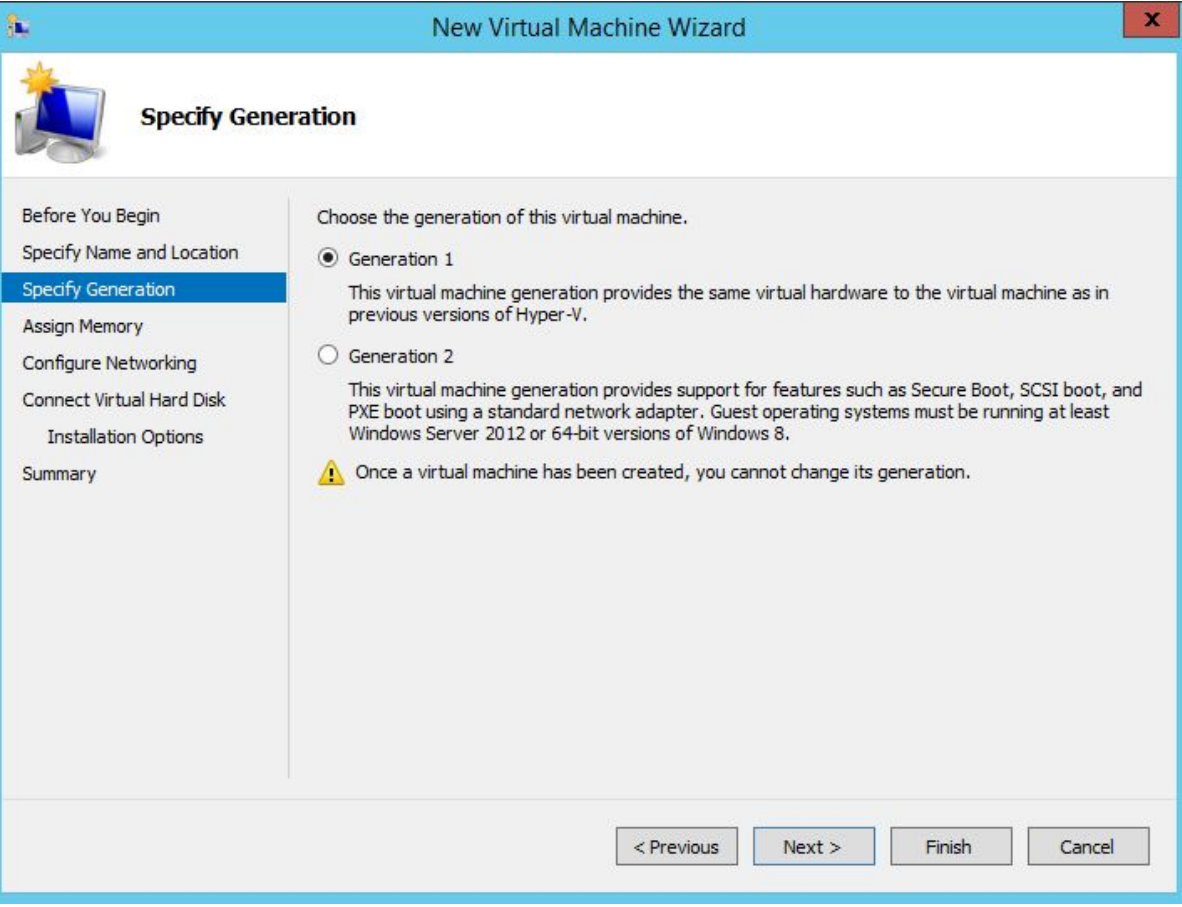

#### **Выбираем поколение виртуальной машины**

https://msdn.microsoft.com/ru-ru/library/dn282285(v=ws.11).aspx

#### **Создание виртуальных машин в Microsoft Hyper-V**

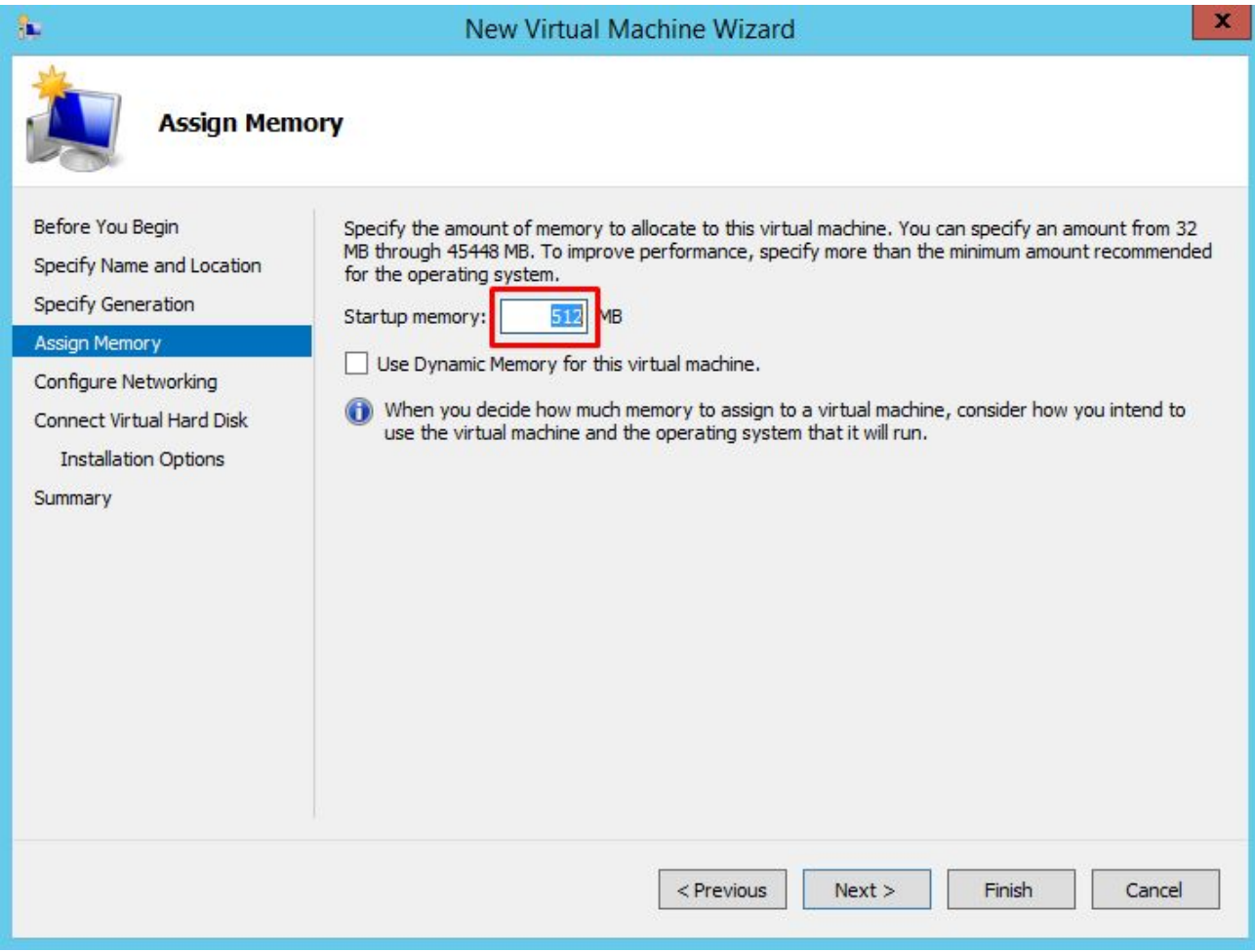

## **Выбираем размер оперативной памяти**

2015 © EPAM Systems, RD Dep. 12 <epam>

## **Создание виртуальных машин в Microsoft Hyper-V**

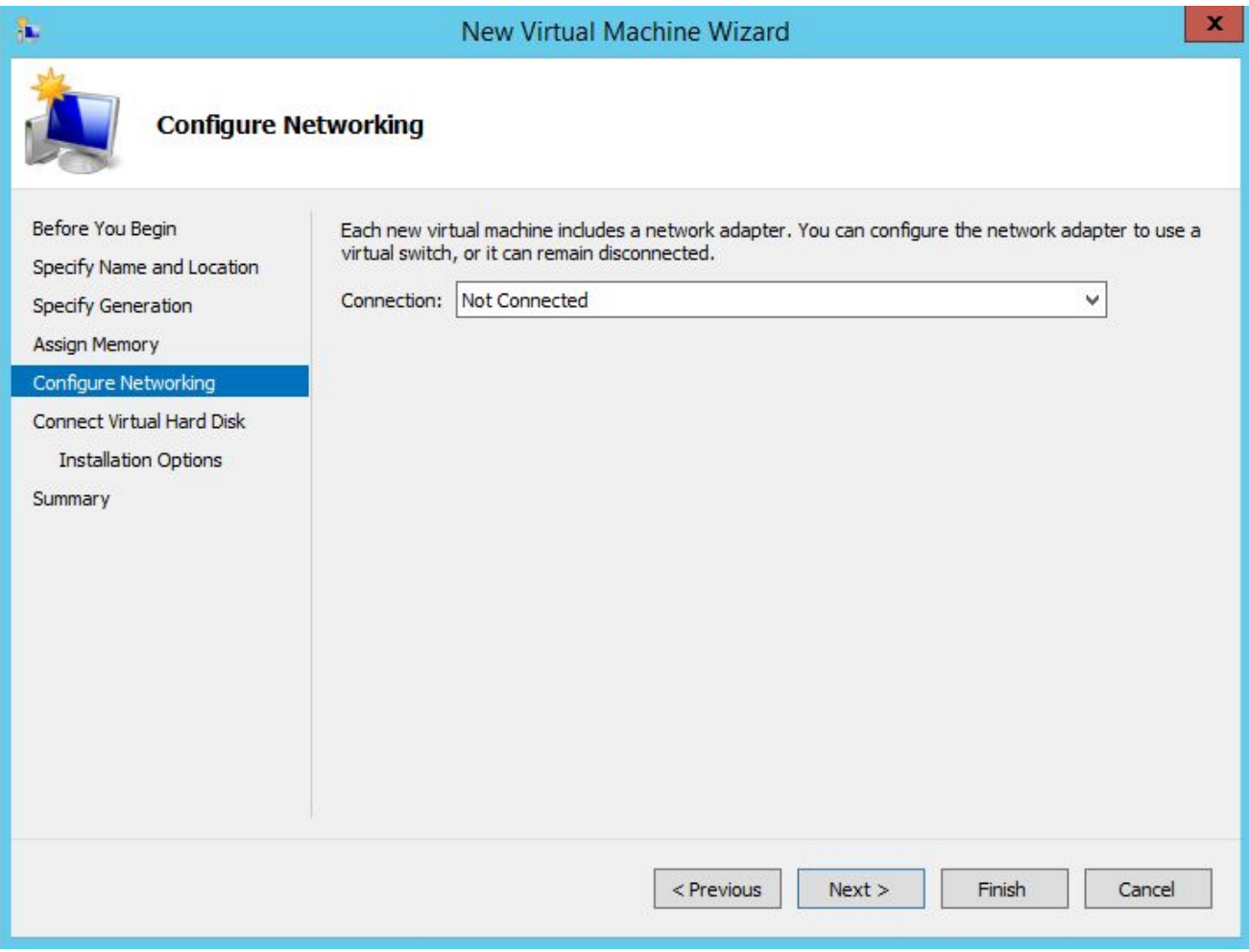

## **Выбираем подключённый сетевой адаптер**

2015 © EPAM Systems, RD Dep. 13 <epam>

#### **Создание виртуальных машин в Microsoft Hyper-V**

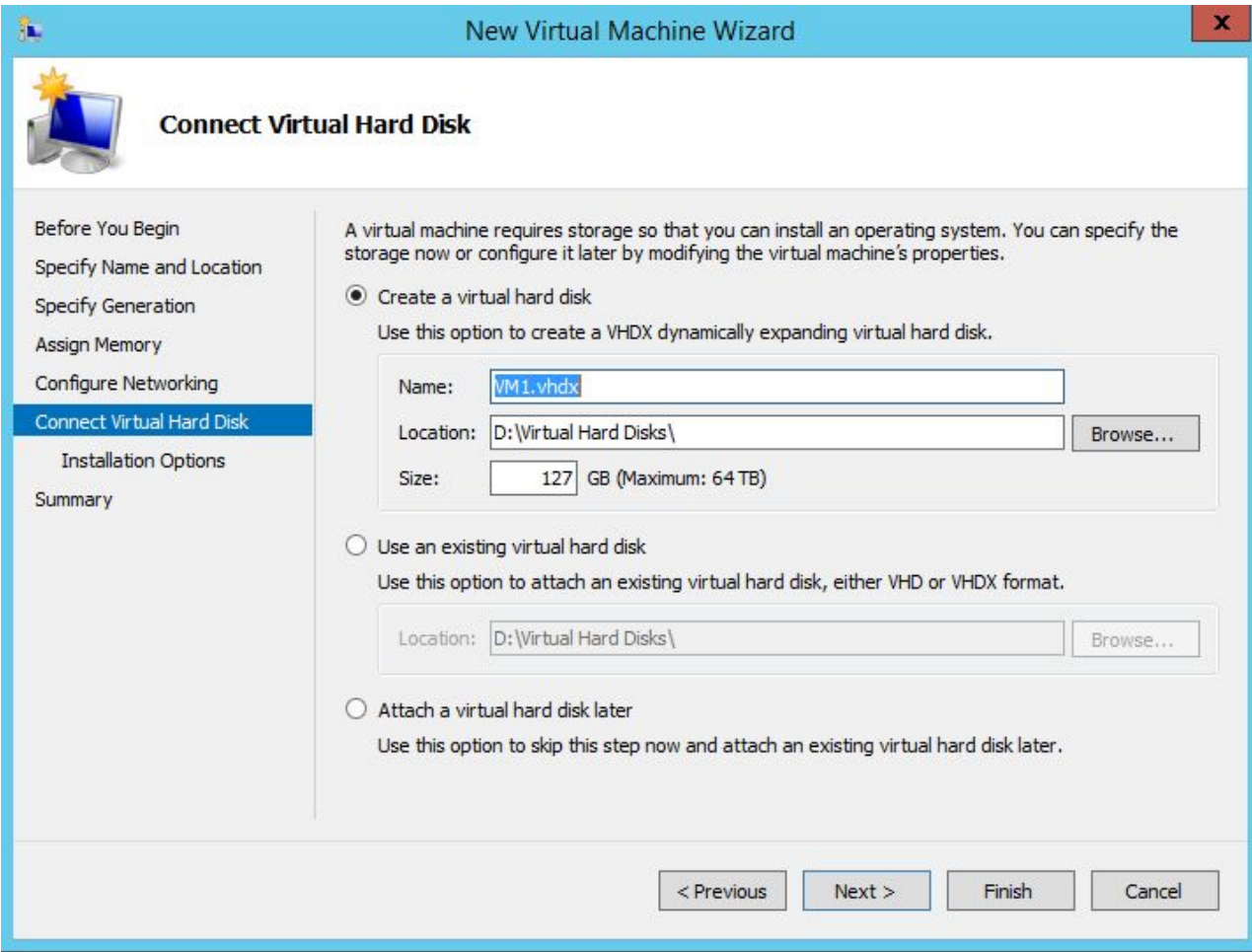

## **Создаём или присоединяем существующий виртуальный HDD**

2015 © EPAM Systems, RD Dep. 14 <epam>

#### **Создание виртуальных машин в Microsoft Hyper-V**

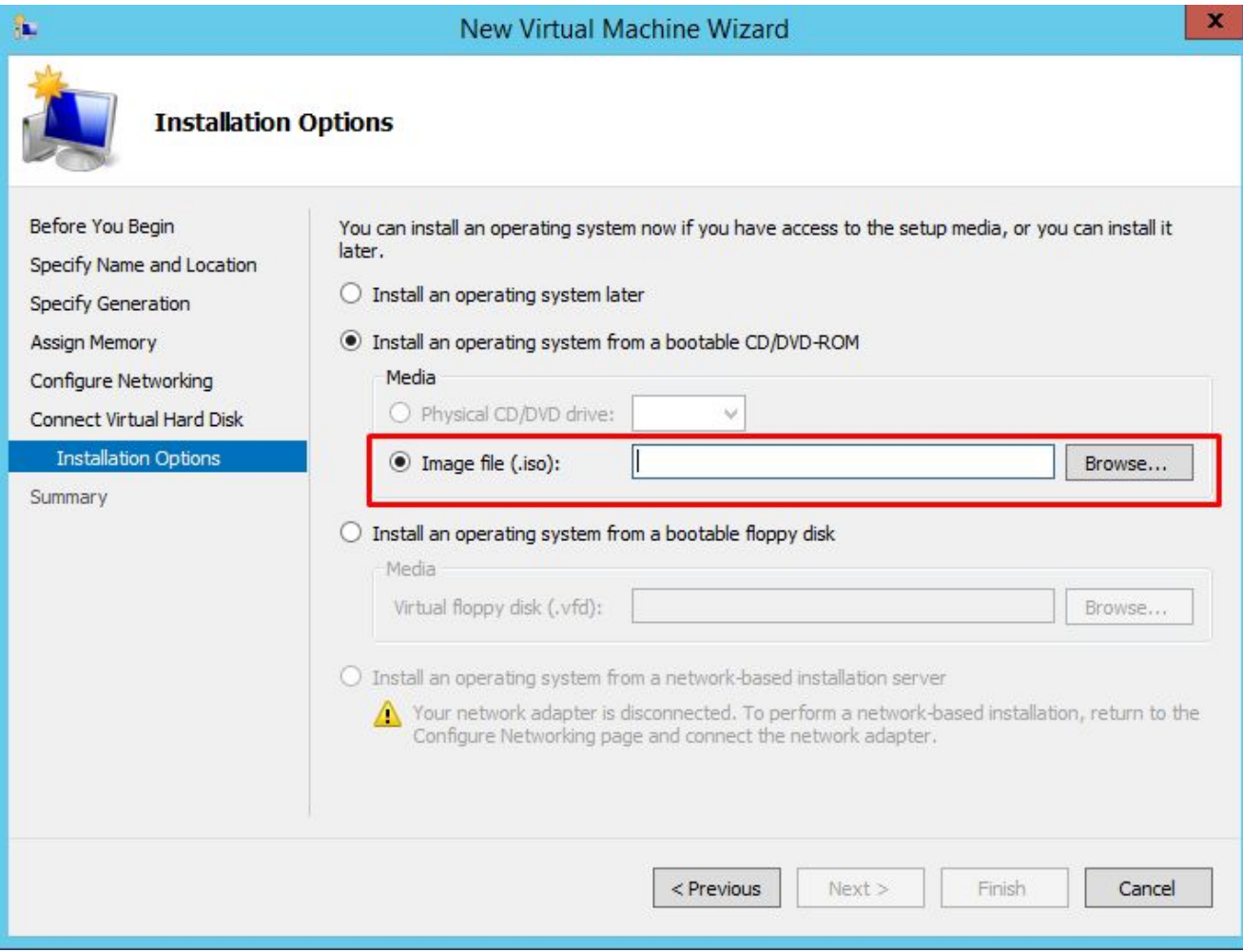

## **Определяем вариант установки ОС**

2015 © EPAM Systems, RD Dep. 15 <epam>

## **Создание виртуальных машин в Microsoft Hyper-V**

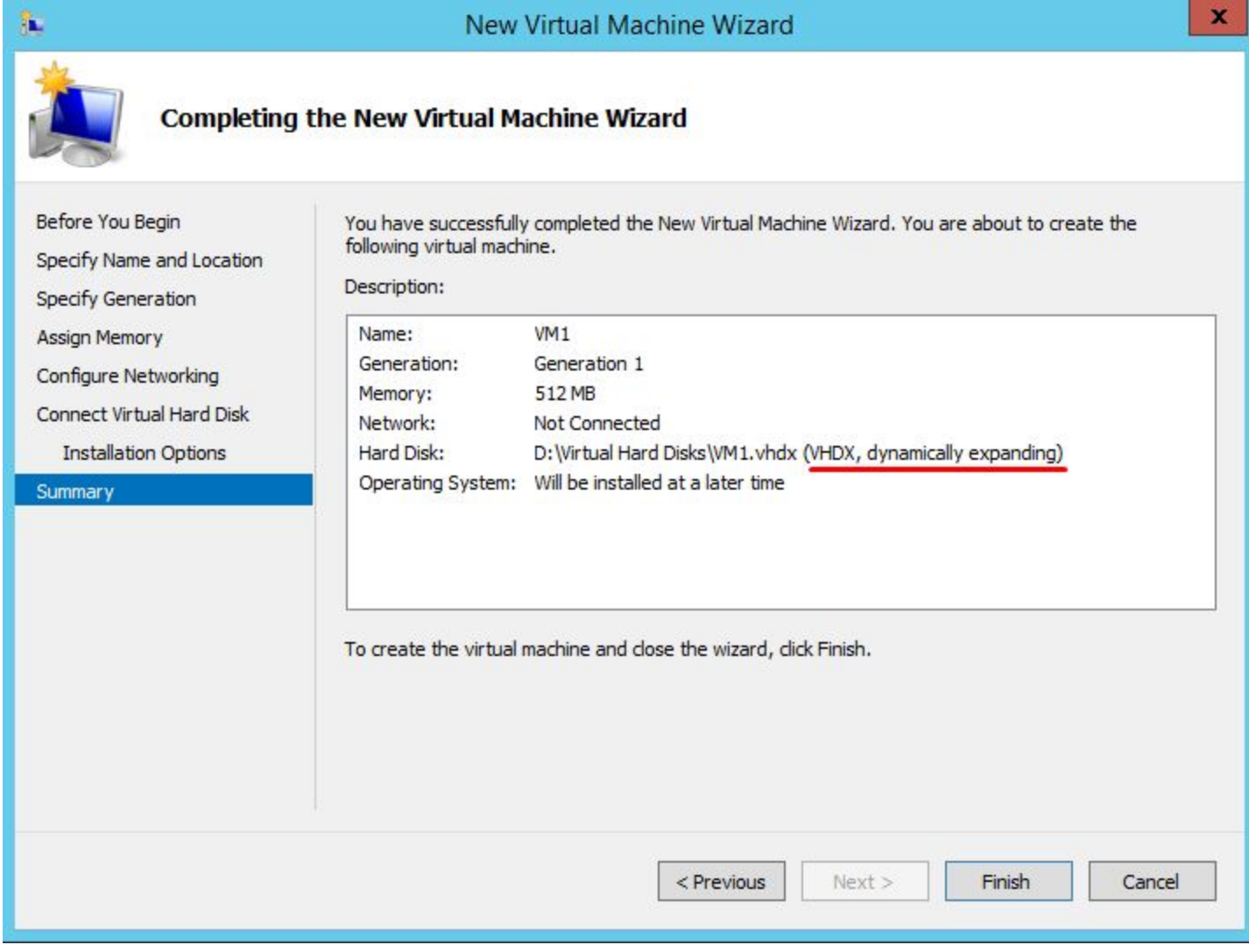

#### **Создание виртуальных машин в Microsoft Hyper-V**

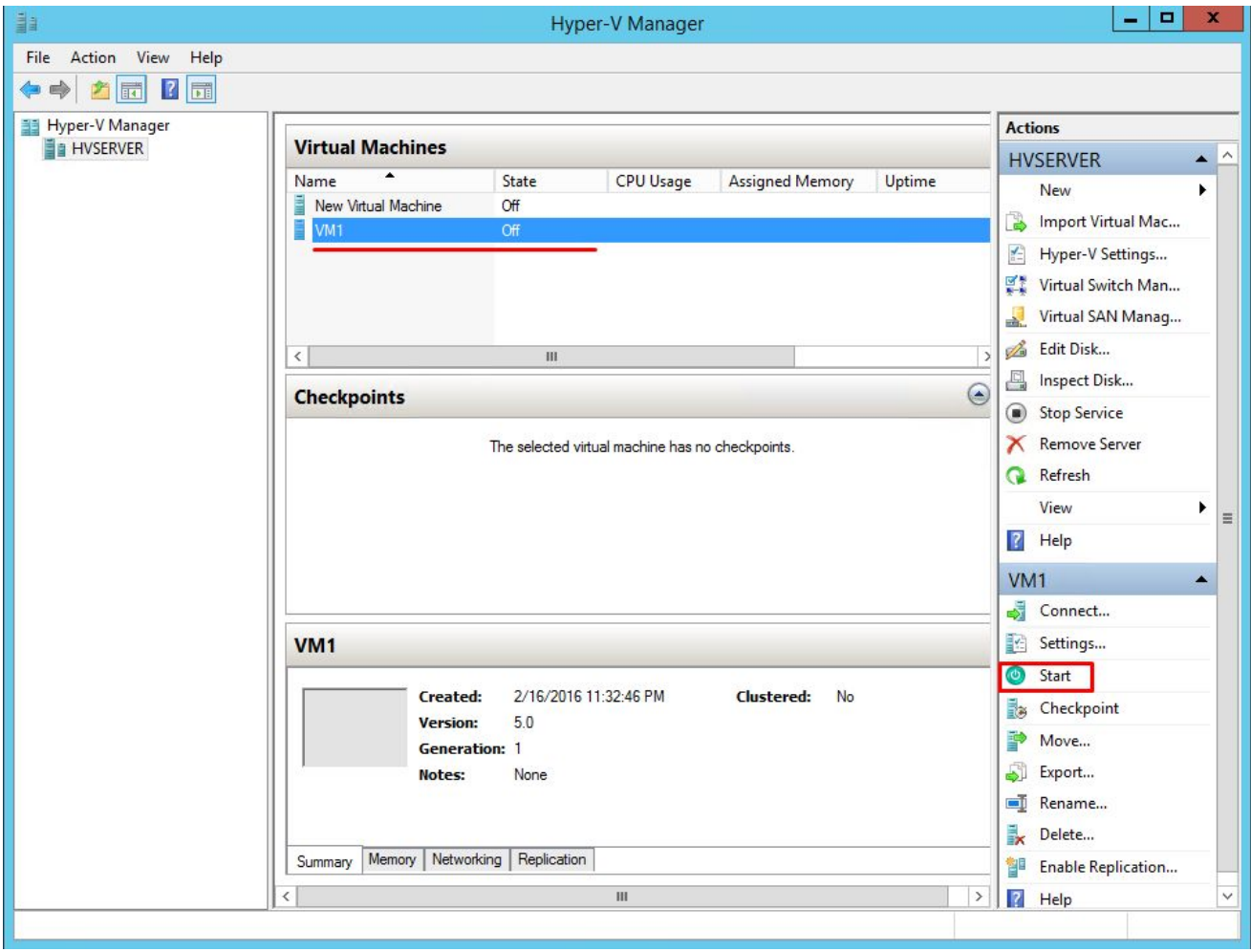

#### **Запускаем виртуальную машину**

<epam> 2015 © EPAM Systems, RD Dep. 17 and 2016 12 and 2016 12 and 2017 12

#### **Создание виртуальных машин в Microsoft Hyper-V**

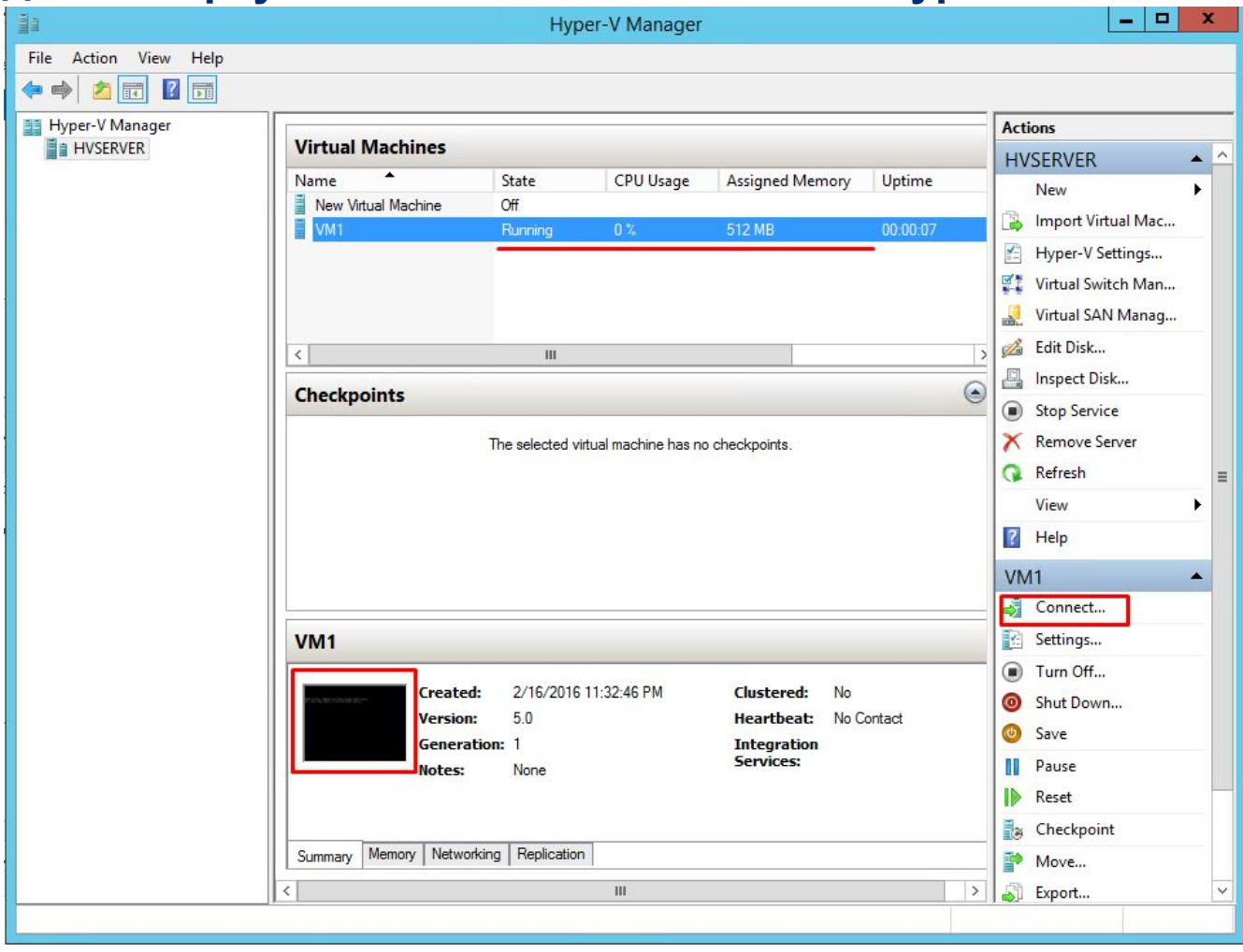

**Подключаемся к запущенной машине**

2015 © EPAM Systems, RD Dep. 18 and 18 and 2015 C EPAM Systems, RD Dep. 18 <enam>

#### **Создание виртуальных машин в Microsoft Hyper-V**

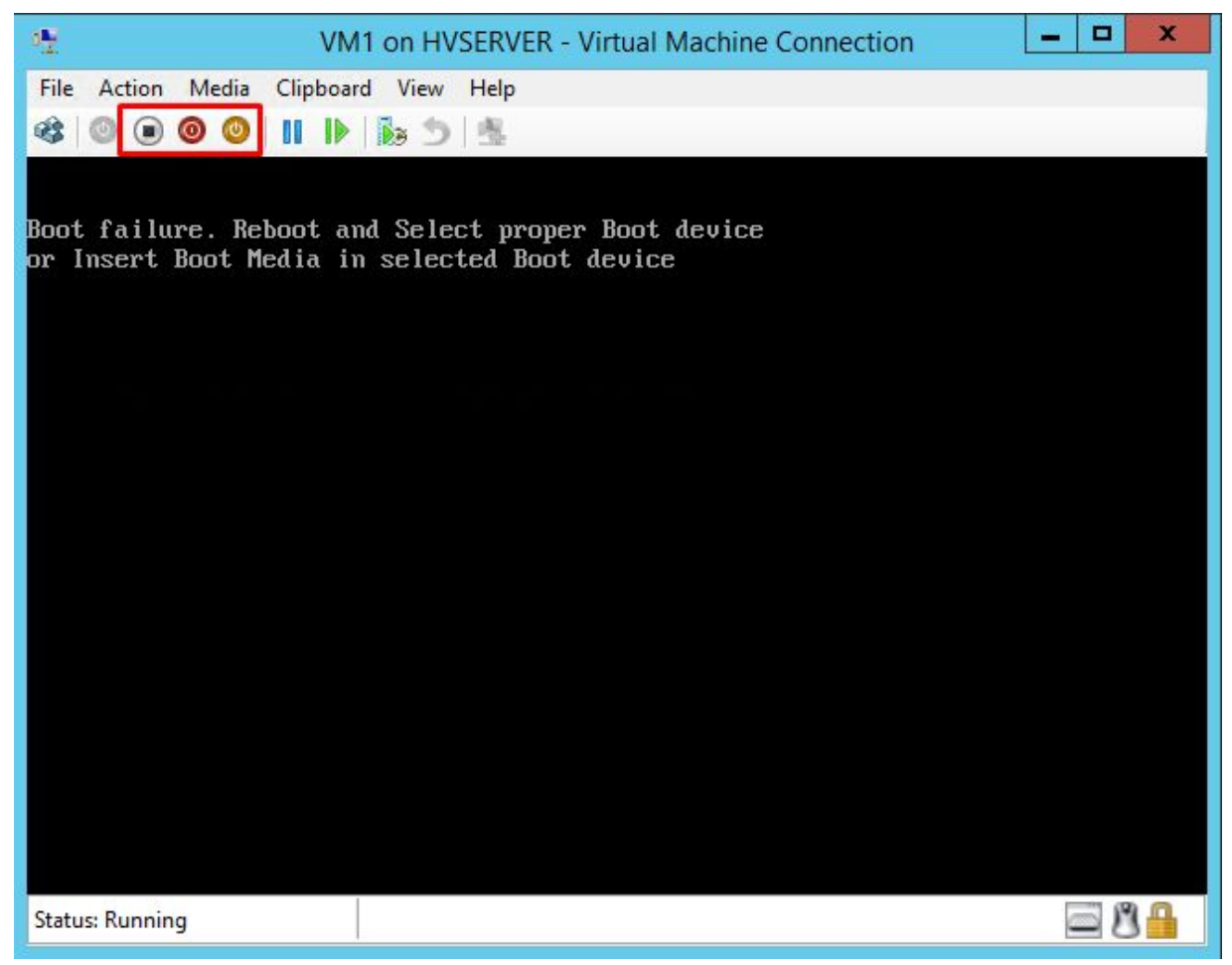

*Подробно о планировании виртуализации: https://technet.microsoft.com/ru-ru/library/dn800994.aspx*

<enam> 2015 © EPAM Systems, RD Dep. 19 and 2016 and 2016 and 2017 and 2017 and 2017 and 2018 and 2019 and 2019 and 20

#### **Создание виртуальных машин в Microsoft Hyper-V**

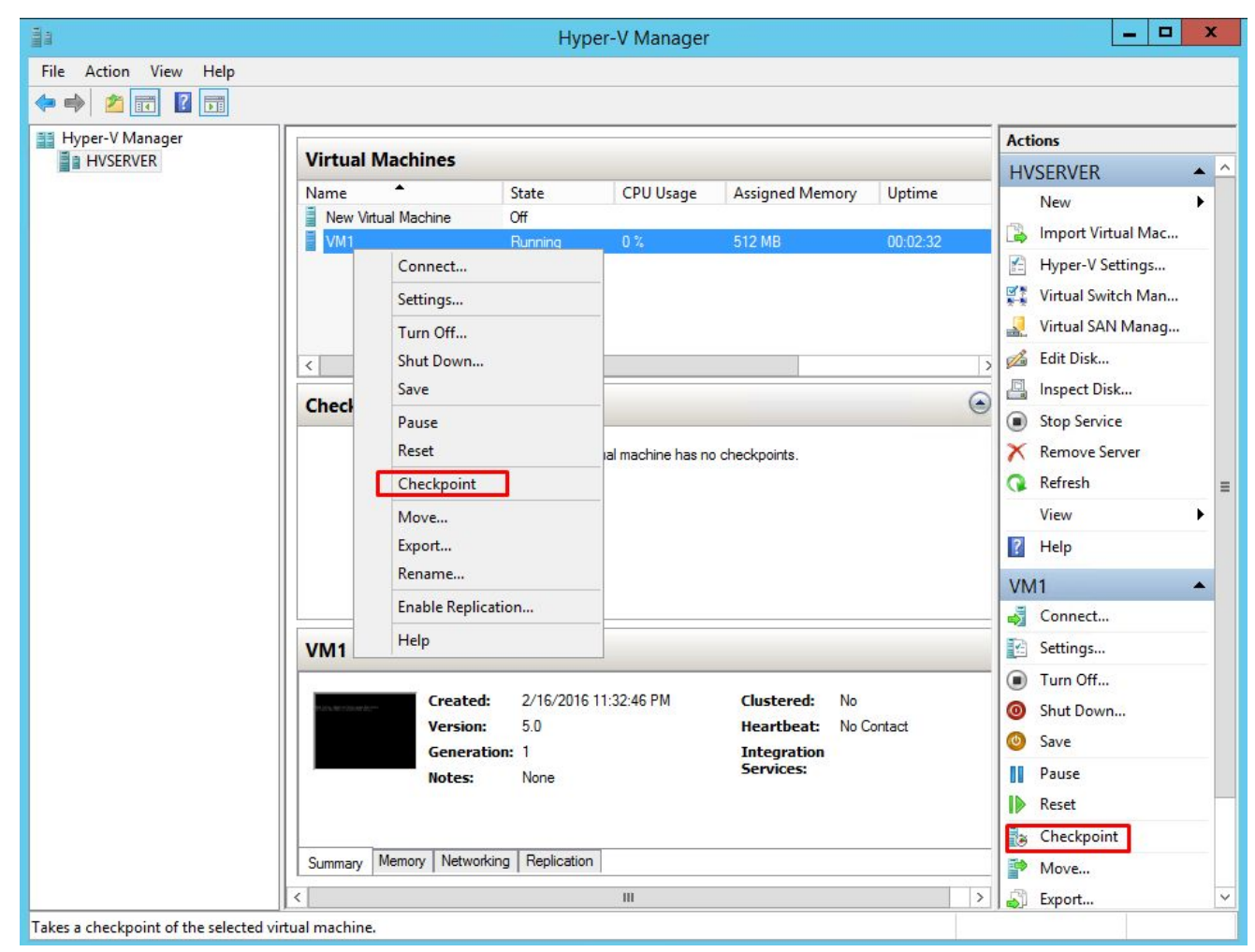

#### **Создание снимка виртуальной машины (Snapshot, Checkpoint)**

<enam>

#### **Создание виртуальных машин в Microsoft Hyper-V**

![](_page_20_Picture_21.jpeg)

## **Изменение параметров виртуальной машины**

2015 © EPAM Systems, RD Dep. 21<epam>

#### **Создание виртуальных машин в Microsoft Hyper-V**

![](_page_21_Picture_21.jpeg)

## **Настройка виртуального сетевого адаптера**

2015 © EPAM Systems, RD Dep. 22<epam>

#### **Создание виртуальных машин в Microsoft Hyper-V**

![](_page_22_Picture_21.jpeg)

**Создание или изменение параметров виртуальной сети**

2015 © EPAM Systems, RD Dep. 23<epam>

## **Типы виртуальных сетей**

![](_page_23_Figure_2.jpeg)

![](_page_23_Picture_4.jpeg)

![](_page_23_Picture_6.jpeg)

**Private Internal External** 

# **ОСНОВЫ СЕТЕЙ**

## **Типы сетей**

- Локальные вычислительные сети ЛВС, LAN (Local Area Networks)
- Территориальные ВС

MAN — Metropolitan Area Network WAN — Wide Area Network

#### **• LAN обеспечивают:**

- Data Sharing распределение данных
- Resource Sharing распределение ресурсов
- Software Sharing распределение программ
- E-mail & Chats обмен сообщениями
- По способу взаимодействия: Централизованные («клиент-сервер») Одноранговые (peer-to-peer, p2p)

## **Телефонные сети**

Аналоговые телефонные сети относятся к глобальным сетям Образуется с помощью коммутаторов АТС

Состоят из:

- **Автоматических телефонных станций (АТС)**
- Телефонных аппаратов
- **Магистральных линий связи (связи между АТС)**
- **Абонентские линии (связи между телефонными аппаратами и АТС)**

Обычная тел.сеть (POTS) обеспечивает нормальный разговор, используется двупроводная линия.

Для использования Магистральных линии используют

- Метод частотного уплотнения
- **Цифровые каналы и мультиплексирование**

#### **Модем**

Модем (модулятор-демодулятор) служит для передачи данных на большие расстояния с использованием выделенных и коммутируемых телефонных линий.

Модулятор поступающую от компьютера двоичную информацию преобразует в аналоговые сигналы с частотной или фазовой модуляцией, спектр которых соответствует полосе пропускания обычных голосовых телефонных линий.

Демодулятор из этого сигнала извлекает закодированную двоичную информацию и передает ее в принимающий компьютер.

![](_page_27_Picture_5.jpeg)

## **xDSL**

Digital Subscriber Line (DSL) ― цифровая абонентская линия. Термин появился в начале 80-х годов прошлого столетия и употреблялся для обозначения ISDN-линии.

- ADSL (Asymmetric Digital Subscriber Line) асимметричная цифровая абонентская линия.
- R-ADSL (Rate-Adaptive Digital Subscriber Line) цифровая абонентская линия с адаптацией скорости соединения.
- ADSL Lite (G.lite), низкоскоростной вариант ADSL.
- **HDSL (High Bit-Rate Digital Subscriber Line) высокоскоростная** цифровая абонентская линия (работает по двум медным парам).
- **HDSL 2 более современная разработка HDSL (работает по одной** медной паре).
- IDSL, (ISDN Digital Subscriber Line) цифровая абонентская линия ISDN.
- SDSL (Single Digital Subscriber Line) однолинейная цифровая абонентская линия.

<enam>

2015 © EPAM Systems, RD Dep. 29

▪ VDSL (Very High Bit-Rate Digital Subscriber Line) ―

свехвая достигальность политическая абонентская линия.

## **ADSL**

![](_page_29_Figure_2.jpeg)

## **ADSL**

ADSL (англ. Asymmetric Digital Subscriber Line — асимметричная цифровая абонентская линия) — модемная технология, в которой полоса пропускания канала распределена между исходящим и входящим трафиком асимметрично. Cкорость исходящего трафика значительно ниже входящего.

![](_page_30_Figure_3.jpeg)

![](_page_31_Picture_0.jpeg)

#### **Одноранговая сеть**

## **Crossover**

![](_page_31_Figure_3.jpeg)

EIA/TIA-568B

EIA/TIA-568A

**Одноранговая сеть**

![](_page_32_Figure_2.jpeg)

## **БЕСПРОВОДНЫЕ СЕТИ**

## **Wi-Fi**

![](_page_34_Picture_2.jpeg)

Wi-Fi (англ. Wireless Fidelity — «беспроводная точность») — торговая марка Wi-Fi Alliance для беспроводных сетей на базе стандарта IEEE 802.11.

![](_page_34_Picture_154.jpeg)

## **Wi-Fi (802.11b/g/n)**

![](_page_35_Picture_2.jpeg)

![](_page_35_Picture_139.jpeg)

802.11n способен обеспечить скорость передачи данных до 600 Мбит/с, применяя передачу данных сразу по четырём антеннам. По одной антенне — до **150 Мбит/с**.

Используются как стандартные каналы шириной 20МГц, так и широкополосные — на 40 МГц

![](_page_35_Figure_6.jpeg)

<enam>

![](_page_36_Figure_1.jpeg)

## **Bluetooth**

Принцип действия основан на использовании радиоволн. Радиосвязь Bluetooth осуществляется в ISM-диапазоне (англ. Industry, Science and Medicine), который используется в различных бытовых приборах и беспроводных сетях (свободный от лицензирования диапазон 2,4-2,4835 ГГц)

![](_page_37_Picture_53.jpeg)

![](_page_37_Picture_4.jpeg)

## **СПАСИБО ЗА ВНИМАНИЕ!**

# **ВОПРОСЫ?**

## **MTN.Win.01**

Основы компьютерных сетей

Введение в сетевые технологии

**Александр Прощеряков Автор:Proshcheryakov@gmail.com**